# A Beamer Template for Huazhong University of Science and Technology: the hustbeamer class \*

Xu Cheng [xucheng@me.com](mailto:xucheng@me.com)

June 18, 2016

## **Contents**

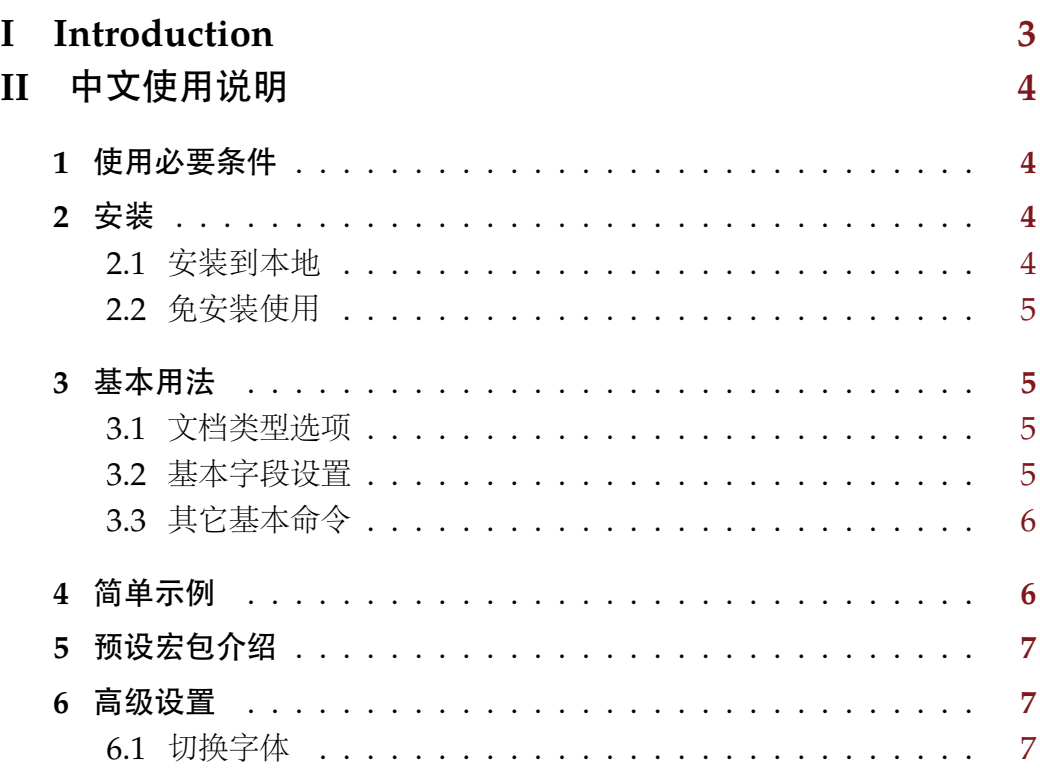

# **III English Version Instruction [8](#page-7-0)**

<sup>∗</sup>This document corresponds to hustbeamer.cls v1.1, dated 2016/06/01.

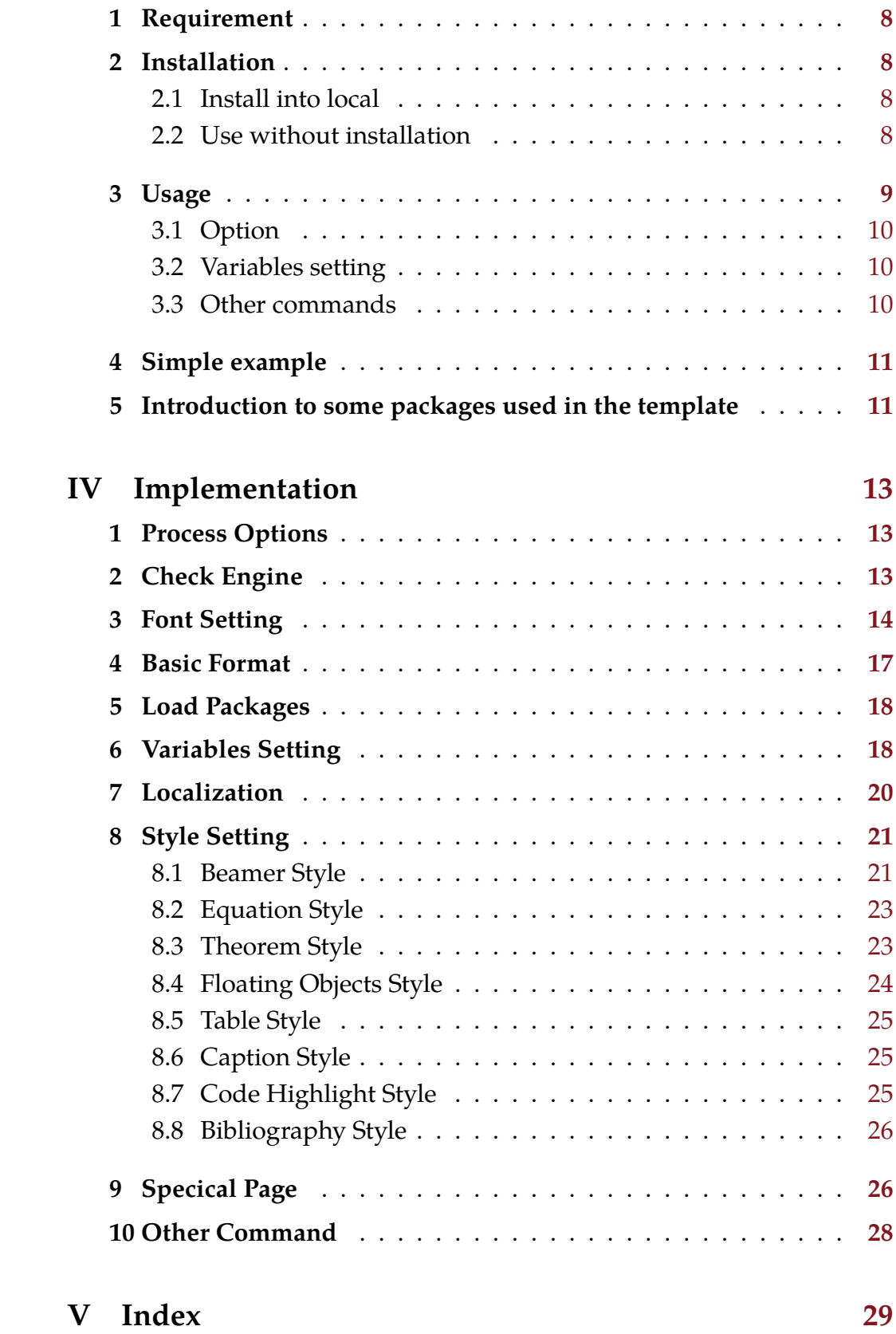

# **I Introduction**

<span id="page-2-0"></span>This is a beamer template for [Huazhong University of Science & Tech](http://www.hust.edu.cn/)[nology.](http://www.hust.edu.cn/) This template is distributed in the hope that it will be useful, but WITHOUT ANY WARRANTY; without even the implied warranty of MERCHANTABILITY or FITNESS FOR A PARTICULAR PURPOSE.

The whole project is published under LPPL v1.3 License at [GitHub.](https://github.com/hust-latex/hustbeamer) 中文使用说明见 [Part II](#page-3-0)。

English version instruction is in [Part III.](#page-7-0)

# **II** 中文使用说明

## <span id="page-3-1"></span><span id="page-3-0"></span>**1** 使用必要条件

- 1. 安装最新版本的 [TeXLive](http://www.tug.org/texlive/) (推荐) 或 [MiKTeX](http://miktex.org/)。因为未及时更新的宏包可 能存在未修复的 bug,请确保所有宏包都更新至最新。
- 2. 安装如下中文字体[1](#page-3-5):
	- *a*) AdobeSongStd-Light
	- *b*) AdobeKaitiStd-Regular
	- *c*) AdobeHeitiStd-Regular
	- *d*) AdobeFangsongStd-Regular

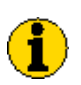

如果使用LuaTEX,安装字体之后需运行命令mkluatexfontdb 生成字体索引。

## <span id="page-3-2"></span>**2** 安装

### <span id="page-3-3"></span>**2.1** 安装到本地

使用如下命令即可安装本模板到本地:

make install

如需卸载,则使用如下命令:

make uninstall

对于没有安装 Make 的 Windows 系统用户,可以使用如下命令安装:

makewin32.bat install

如需卸载,则使用如下命令:

makewin32.bat uninstall

虽然 makewin32.bat 表现与 Makefile 极其相似, 但是还是强烈建议你安装 Make,对于 Windows 用户可以[在这里下](http://gnuwin32.sourceforge.net/packages/make.htm)载。

<span id="page-3-5"></span><span id="page-3-4"></span><sup>1</sup>本模板所用到的英文字体 Tex Gyre Termes, Droid Sans 和 CMU Typewriter Text 均默 认安装于 TeXLive 和 MiKTeX 中。

### **2.2** 免安装使用

如果你希望临时使用本模板,而非安装到本地供长期使用。使用如下命令 解压模板文件:

make unpack

对于没有安装 Make 的 Windows 系统用户, 则使用如下命令解压:

makewin32.bat unpack

再将 hustbeamer 目录下的如下文件拷贝到你 TFX 工程根目录下即可:

- hustbeamer.cls
- hust-header.png

## <span id="page-4-0"></span>**3** 基本用法

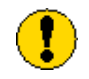

本文档只能使用 XgIATEX 或 LuaIATEX (推荐)编译。

在源文件开头处选择加载本文档类型,即可使用本模板,如下所示:

\documentclass[language=chinese]{hustbeamer}

### <span id="page-4-1"></span>**3.1** 文档类型选项

加载本文档类型时,有如下选项提供选择。

#### <span id="page-4-6"></span>language language =  $\langle$ *chinese*|english $\rangle$

<span id="page-4-2"></span>指定模板语言。如果不指定,默认设置为 chinese。

### **3.2** 基本字段设置

<span id="page-4-8"></span>模板中定义一些命令用于设置文档中的字段。

```
\tilde{\theta}\tilde{\delta} \title[\short title}]{\{long title}}
\title
```
<span id="page-4-9"></span><span id="page-4-5"></span><span id="page-4-4"></span>设置标题。

<span id="page-4-3"></span> $\lambda$  \author{ $\langle$ the author}}  $\lambda[\s{short author}]\{\langle long author\rangle\}$ 设置作者名。 \author

<span id="page-5-6"></span><span id="page-5-5"></span><span id="page-5-2"></span>\date{} % remove date field.  $\delta$  \date{ $\langle content \rangle$ } % put whatever you want.  $\data{Year}$ { $\{Month\}$ }  $\data{Year}{\Month}{f\langle Day\rangle}$ 设置日期。 \date

### <span id="page-5-4"></span><span id="page-5-3"></span><span id="page-5-0"></span>**3.3** 其它基本命令

下面来介绍其它基本命令

<span id="page-5-12"></span><span id="page-5-11"></span>\maketitle \maketitle 和\makecover 作用相同,用于生成封面。 \makecover

<span id="page-5-13"></span>\PrintTOC \PrintTOC 用于生成总目录。

<span id="page-5-10"></span><span id="page-5-7"></span>\EnableTOCAtBeginSection \DisableTOCAtBeginSection

> 本模板会自动在每个小节开头处加入当前索引,使用这两个命令可以开启或关 闭该功能。

#### <span id="page-5-8"></span> $\text{lemail} \{ \text{Email} \}$

<span id="page-5-9"></span>用于生成邮箱地址。如\email{name@example.com}会生成如下效果的地址: [name@example.com](mailto:name@example.com) 。

## <span id="page-5-1"></span>**4** 简单示例

如下为一个使用本模板的简单示例。更完整的例子请见hustbeamer-example.tex 文件,其效果见 [hustbeamer-example.pdf](https://github.com/hust-latex/hustbeamer/raw/master/hustbeamer/hustbeamer-example.pdf)。

```
1 \documentclass [language=chinese] {hustbeamer}
2
3 \title[短 标 题 ]{ 长 标 题}
4 \author{作 者 名}
5 \institute{作者信息}
6 \date{2013}{7}{1}
7
8 \begin{document }
\alpha10 \ maketitle
11 \PrintTOC
12
13 %% 正 文
```
<sup>15</sup> \**end**{document }

14

# <span id="page-6-0"></span>**5** 预设宏包介绍

本模板中预设了一些宏包,下面对其进行简单介绍。

- [algorithm2e](http://mirrors.ctan.org/help/Catalogue/entries/algorithm2e.html) 算法环境。
- [fancynum](http://mirrors.ctan.org/help/Catalogue/entries/fancynum.html) 用于将大数每三位断开。
- [listings](http://mirrors.ctan.org/help/Catalogue/entries/listings.html) 代码环境。如需更好的代码高亮可以使用 [minted](http://mirrors.ctan.org/help/Catalogue/entries/minted.html) 宏包。
- [multirow](http://mirrors.ctan.org/help/Catalogue/entries/multirow.html) 用于表格中合并行。
- [overpic](http://mirrors.ctan.org/help/Catalogue/entries/overpic.html) 用于在图片上层叠其他内容。
- [tabularx](http://mirrors.ctan.org/help/Catalogue/entries/tabularx.html) 扩展到表格环境。
- [zhnumber](http://mirrors.ctan.org/help/Catalogue/entries/zhnumber.html) 用于生成中文数字。

## <span id="page-6-1"></span>**6** 高级设置

### <span id="page-6-2"></span>**6.1** 切换字体

<span id="page-6-11"></span>模板正文字体为宋体(AdobeSongStd-Light),同时我们提供如下命令切 换中文字体:

- <span id="page-6-10"></span><span id="page-6-3"></span> $\H$  {\HEI  $\{content\}$ }
- <span id="page-6-12"></span> $\left\langle \text{content}\right\rangle$ \hei

<span id="page-6-13"></span>切换字体为黑体(AdobeHeitiStd-Regular)。

<span id="page-6-14"></span><span id="page-6-4"></span> $\chi_{\text{AT}}$  {\KAI  $\langle \text{content} \rangle$ }

<span id="page-6-16"></span> $\k_{\alpha}$ { $\langle content\rangle$ } \kai

<span id="page-6-17"></span><span id="page-6-15"></span><span id="page-6-5"></span>切换字体为楷体(AdobeKaitiStd-Regular)。

<span id="page-6-6"></span> ${\P}{FANGSONG \quad \langle content \rangle\}$ \FANGSONG

<span id="page-6-8"></span> $\{\text{content}\}$ \fangsong

<span id="page-6-9"></span><span id="page-6-7"></span>切换字体为仿宋(AdobeFangsongStd-Regular)。

如果需要加载其他字体, 请参阅宏包 [fontspec](http://mirrors.ctan.org/help/Catalogue/entries/fontspec.html), 宏包 [xeCJK](http://mirrors.ctan.org/help/Catalogue/entries/xecjk.html) (对于 XgLATEX)

和宏包 [luatex-ja](http://mirrors.ctan.org/help/Catalogue/entries/luatexja.html) (对于 LuaLATEX) 的文档。

# <span id="page-7-0"></span>**III English Version Instruction**

## <span id="page-7-1"></span>**1 Requirement**

Install the latest version of [TeXLive](http://www.tug.org/texlive/)(Recommend) or [MiKTeX](http://miktex.org/). Please ensure that all the packages are up-to-date.

## <span id="page-7-2"></span>**2 Installation**

### <span id="page-7-3"></span>**2.1 Install into local**

Use the command below to install this template into local.

```
make install
```
If you need uninstall it, use the command below.

make uninstall

For Windows User who don't install Make, use the command below to install.

makewin32.bat install

If you need uninstall it, use the command below.

```
makewin32.bat uninstall
```
Although makewin32.bat behaves much like Makefile, I still recommend you install Make into your Windows. You can download it from [here.](http://gnuwin32.sourceforge.net/packages/make.htm)

### <span id="page-7-4"></span>**2.2 Use without installation**

If you want to use this template temporary rather than installing it into local for long term use. Run below command to unpack the package.

make unpack

For Windows User who don't install Make, use the command below to unpack the package.

makewin32.bat unpack

Then copy the following files from directory hustbeamer into your TEX project root directory.

- hustbeamer.cls
- <span id="page-7-5"></span>• hust-header.png

# **Usage**

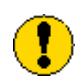

*This template can only be compiled by* X L<sup>E</sup> <sup>A</sup>TEX *or*LuaLATEX*(Recommend).*

Insert below code in the top of source code to use this template:

```
\documentclass[language=english]{hustbeamer}
```
## <span id="page-9-0"></span>**3.1 Option**

There's one option available when use this template.

```
language language = \langlechinese|english\rangle
```
<span id="page-9-1"></span>Set what language is used in the document. The default value is chinese.

## **3.2 Variables setting**

<span id="page-9-22"></span><span id="page-9-21"></span><span id="page-9-3"></span>There're some commands which are used to set the variables for the thesis.

```
\tilde{\theta}\tilde{\delta} \title[\short title}]{\langle long \text{ title} \rangle}
           Set title.
\title
```

```
\lambda \author{\langlethe author}}
           \author[\short author]]{\langle long \text{ author}\rangle}
           Set author.
```

```
% remove date field.
     \cdot \date{\langle content \rangle} % put whatever you want.
       \data{Year}{\{Month}
       \data{Year}{\Month}{\Omega}Set date.
\date \date{}
```
## <span id="page-9-15"></span><span id="page-9-14"></span><span id="page-9-6"></span><span id="page-9-2"></span>**3.3 Other commands**

<span id="page-9-18"></span><span id="page-9-17"></span>\maketitle \maketitle and \makecover are the same. Used to create the title page. \makecover

<span id="page-9-19"></span><span id="page-9-7"></span>\PrintTOC \PrintTOC is used to insert the table of contents.

<span id="page-10-7"></span>\EnableTOCAtBeginSection

<span id="page-10-4"></span>\DisableTOCAtBeginSection

<span id="page-10-2"></span>This template will automatically insert current table of contents in every beginning of section. Use these two commands to enable or disable this feature.

### <span id="page-10-5"></span> $\text{lemail} \{ \text{Email} \}$

<span id="page-10-6"></span><span id="page-10-3"></span>A command to display email address. For example, \email{name@example.com} would look like this: [name@example.com](mailto:name@example.com) .

# <span id="page-10-0"></span>**4 Simple example**

Below is a simple example of using this template. For a complete example see hustbeamer-example.tex which will generate [hustbeamer](https://github.com/hust-latex/hustbeamer/raw/master/hustbeamer/hustbeamer-example.pdf)[example.pdf](https://github.com/hust-latex/hustbeamer/raw/master/hustbeamer/hustbeamer-example.pdf).

```
\documentclass [language=english] {hustbeamer}
2
3 \title[short title]{long title}
4 \author{your name}
5 \ institute {your info}
6 \date{2013}{7}{1}
7
8 \begin{document }
9
10 \ maketitle
11 \PrintTOC
12
13 %% main body
14
15 \end{document }
```
# <span id="page-10-1"></span>**5 Introduction to some packages used in the template**

Here's a list of some packages used in the template.

- [algorithm2e](http://mirrors.ctan.org/help/Catalogue/entries/algorithm2e.html) For display algorithm.
- [fancynum](http://mirrors.ctan.org/help/Catalogue/entries/fancynum.html) Display the really big number.
- [listings](http://mirrors.ctan.org/help/Catalogue/entries/listings.html) For display the highlighted code. If you need better quality, use the package [minted](http://mirrors.ctan.org/help/Catalogue/entries/minted.html).
- [multirow](http://mirrors.ctan.org/help/Catalogue/entries/multirow.html) Combine multi-rows in table.
- [overpic](http://mirrors.ctan.org/help/Catalogue/entries/overpic.html) Put something over a picture,
- [tabularx](http://mirrors.ctan.org/help/Catalogue/entries/tabularx.html) A better table environment.

# **IV Implementation**

```
1 %<*class>
```

```
2 \RequirePackage{ifthen}
```
# <span id="page-12-1"></span>**Process Options**

Use [xkeyval](http://mirrors.ctan.org/help/Catalogue/entries/xkeyval.html) to process options.

\RequirePackage{xkeyval}

<span id="page-12-22"></span><span id="page-12-21"></span><span id="page-12-16"></span><span id="page-12-12"></span><span id="page-12-8"></span><span id="page-12-7"></span><span id="page-12-6"></span>Option language.

```
4 \gdef\HUST@language{chinese}
```

```
5 \DeclareOptionX{language}[chinese]{
```

```
6 \ifthenelse{\equal{#1}{chinese} \OR \equal{#1}{english}}{
```

```
\gdef\HUST@language{#1}
```

```
8 \overline{}1
```

```
9 \ClassError{hustbeamer}
```

```
10 {Option language can only be 'chinese' or 'english'}
```

```
11 {Try to remove option language<sup>~~</sup>J}
```

```
12 }
```

```
13 }
```
<span id="page-12-18"></span><span id="page-12-17"></span><span id="page-12-14"></span><span id="page-12-5"></span><span id="page-12-4"></span>Process options and load class beamer.

```
14 \DeclareOption*{\PassOptionsToClass{\CurrentOption}{beamer}}
```

```
15 \ProcessOptionsX
```
<span id="page-12-2"></span>\LoadClass[12pt,utf8,compress,mathserif,noamsthm,xcolor=table]{beamer}

# **Check Engine**

<span id="page-12-20"></span><span id="page-12-19"></span><span id="page-12-15"></span><span id="page-12-13"></span><span id="page-12-11"></span><span id="page-12-10"></span><span id="page-12-9"></span>Check engine, only XaLIEX and LuaLIEX are supported.

```
17 \RequirePackage{iftex}
18 \ifXeTeX\else
19 \ifLuaTeX\else
20 \begingroup
21 \errorcontextlines=-1\relax
22 \newlinechar=10\relax
23 \errmessage{^^J
24 *******************************************************^^J
25 * XeTeX or LuaTeX is required to compile this document.^^J
```

```
26 * Sorry!^^J
27 *******************************************************^^J
28 \frac{1}{2}29 \endgroup
30 \fi
31 \fi
```
## <span id="page-13-0"></span>**3 Font Setting**

Set font used in document. Firstly, it's font setting for English font under english mode. We use [fontspec](http://mirrors.ctan.org/help/Catalogue/entries/fontspec.html) package to handle font. We choose Tex Gyre Termes, Droid Sans and CMU Typewriter Text as document main font, sans font and mono font.

```
32 \ifthenelse{\equal{\HUST@language}{english}}{
33 \RequirePackage{fontspec}
34 \setmainfont[
35 Ligatures={Common,TeX},
36 Extension=.otf,
37 UprightFont=*-regular,
38 BoldFont=*-bold,
39 ItalicFont=*-italic,
40 BoldItalicFont=*-bolditalic]{texgyretermes}
41 \setsansfont[Ligatures={Common,TeX}]{Droid Sans}
42 \setmonofont{CMU Typewriter Text}
43 \defaultfontfeatures{Mapping=tex-text}
    Now let's set the Chinese font commands into empty, when document
```
<span id="page-13-15"></span><span id="page-13-14"></span><span id="page-13-10"></span><span id="page-13-5"></span><span id="page-13-1"></span>is under english mode.

<span id="page-13-12"></span><span id="page-13-11"></span><span id="page-13-8"></span><span id="page-13-6"></span><span id="page-13-3"></span>44 \let\HEI\relax 45 \let\KAI\relax 46 \let\FANGSONG\relax 47 \newcommand{\hei}[1]{#1} 48 \newcommand ${\kai}[1]\{ \#1 \}$ <sup>49</sup> \newcommand{\fangsong}[1]{#1}

```
50 }{}
```
<span id="page-13-4"></span>Below is the font setting under chinese mode. We chooses the same English font as under english mode. We use [xecjk](http://mirrors.ctan.org/help/Catalogue/entries/xecjk.html) package (for X L<sup>E</sup> <sup>A</sup>TEX) or [luatex-ja](http://mirrors.ctan.org/help/Catalogue/entries/luatexja.html) package (for LuaL<sup>T</sup>EX, recommend) to handle Chinese font. We will use font: AdobeSongStd-Light, AdobeKaitiStd-Regular, AdobeHeitiStd-Regular and AdobeFangsongStd-Regular.

<span id="page-14-24"></span><span id="page-14-23"></span><span id="page-14-22"></span><span id="page-14-21"></span><span id="page-14-12"></span><span id="page-14-11"></span><span id="page-14-2"></span>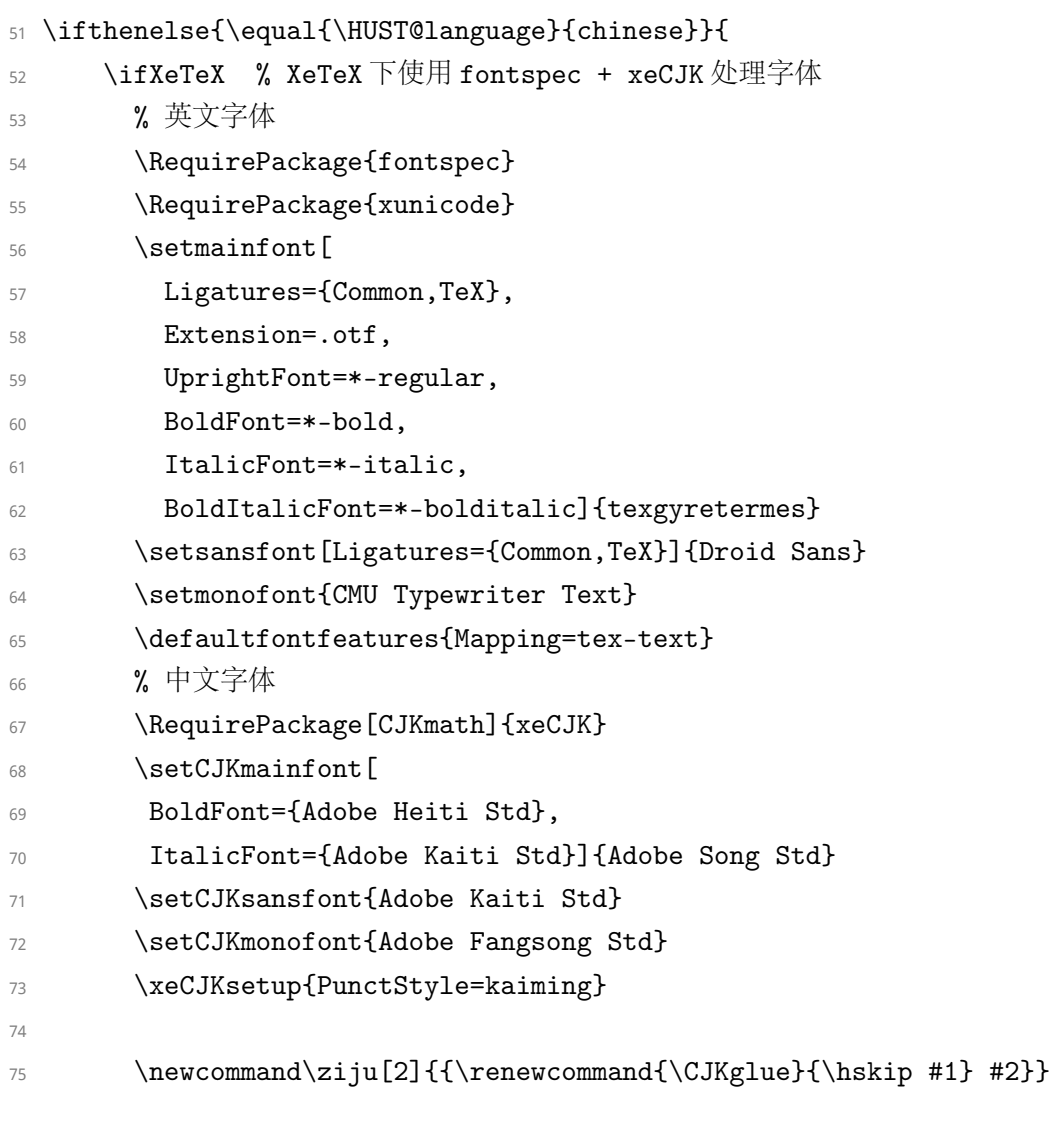

### [\HEI](#page-6-3)

<span id="page-14-26"></span><span id="page-14-25"></span><span id="page-14-20"></span><span id="page-14-19"></span><span id="page-14-18"></span><span id="page-14-5"></span><span id="page-14-1"></span>\newCJKfontfamily\HEI{Adobe Heiti Std}

<span id="page-14-15"></span><span id="page-14-10"></span><span id="page-14-6"></span><span id="page-14-0"></span>(*End definition for* \HEI*. This function is documented on page [7.](#page-6-3)*)

#### [\KAI](#page-6-4)

<span id="page-14-13"></span>77 \newCJKfontfamily\KAI{Adobe Kaiti Std}

<span id="page-14-16"></span><span id="page-14-14"></span>(*End definition for* \KAI*. This function is documented on page [7.](#page-6-4)*)

#### [\FANGSONG](#page-6-5)

<span id="page-14-3"></span>\newCJKfontfamily\FANGSONG{Adobe Fangsong Std}

<span id="page-14-17"></span><span id="page-14-7"></span><span id="page-14-4"></span>(*End definition for* \FANGSONG*. This function is documented on page [7.](#page-6-5)*)

#### [\hei](#page-6-3)

<span id="page-14-9"></span><span id="page-14-8"></span>\newcommand{\hei}[1]{{\HEI #1}}

(*End definition for* \hei*. This function is documented on page [7.](#page-6-3)*)

#### [\kai](#page-6-4)

#### <span id="page-15-16"></span>80 \newcommand{\kai}[1]{{\KAI #1}}

<span id="page-15-17"></span><span id="page-15-13"></span>(*End definition for* \kai*. This function is documented on page [7.](#page-6-4)*)

#### [\fangsong](#page-6-5)

<span id="page-15-5"></span>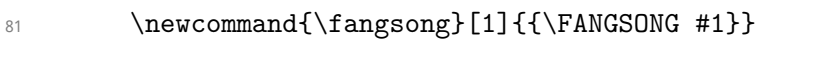

<span id="page-15-11"></span><span id="page-15-6"></span><span id="page-15-2"></span>(*End definition for* \fangsong*. This function is documented on page [7.](#page-6-5)*)

<span id="page-15-25"></span><span id="page-15-24"></span><span id="page-15-22"></span><span id="page-15-0"></span>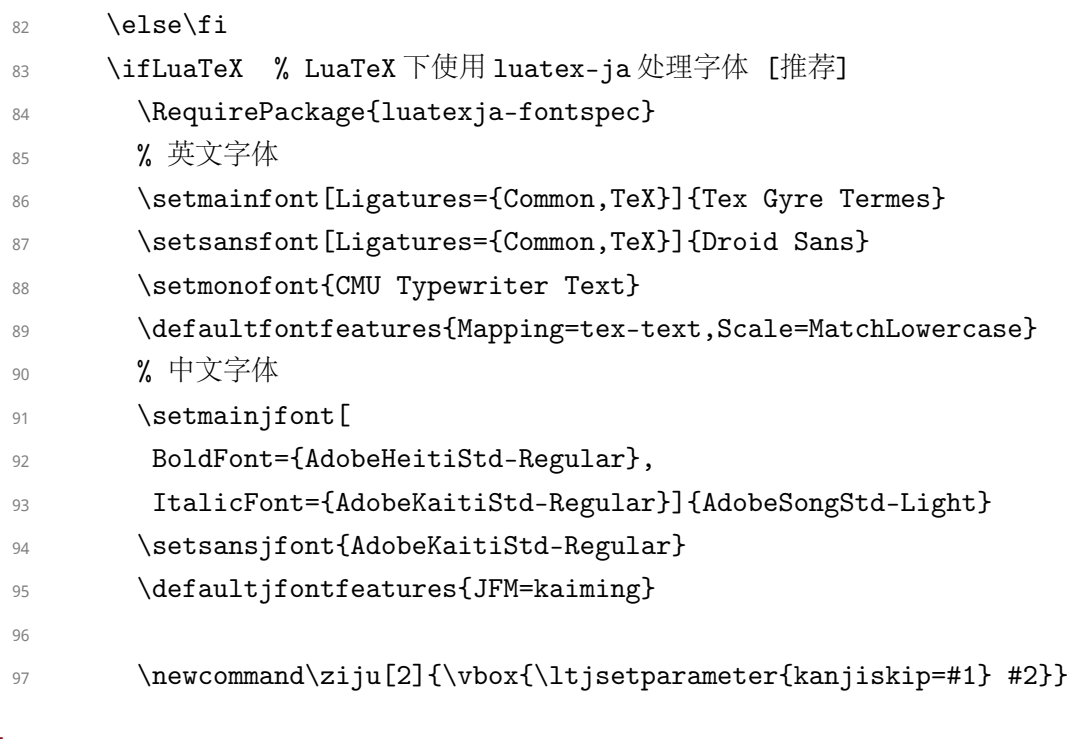

#### [\HEI](#page-6-3)

<span id="page-15-28"></span><span id="page-15-27"></span><span id="page-15-26"></span><span id="page-15-23"></span><span id="page-15-7"></span><span id="page-15-1"></span>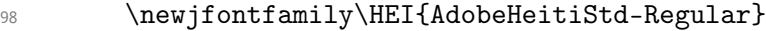

<span id="page-15-19"></span><span id="page-15-18"></span><span id="page-15-8"></span>(*End definition for* \HEI*. This function is documented on page [7.](#page-6-3)*)

#### [\KAI](#page-6-4)

<span id="page-15-14"></span>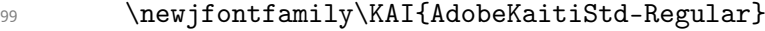

<span id="page-15-20"></span><span id="page-15-15"></span>(*End definition for* \KAI*. This function is documented on page [7.](#page-6-4)*)

#### [\FANGSONG](#page-6-5)

#### <span id="page-15-3"></span>100 \newjfontfamily\FANGSONG{AdobeFangsongStd-Regular}

<span id="page-15-21"></span><span id="page-15-12"></span><span id="page-15-10"></span><span id="page-15-4"></span>(*End definition for* \FANGSONG*. This function is documented on page [7.](#page-6-5)*)

#### [\hei](#page-6-3)

<span id="page-15-9"></span>101 \newcommand{\hei}[1]{{\jfontspec{AdobeHeitiStd-Regular} #1}}

(*End definition for* \hei*. This function is documented on page [7.](#page-6-3)*)

[\kai](#page-6-4)

```
102 \newcommand{\kai}[1]{{\jfontspec{AdobeKaitiStd-Regular} #1}}
```
<span id="page-16-10"></span><span id="page-16-7"></span>(*End definition for* \kai*. This function is documented on page [7.](#page-6-4)*)

#### [\fangsong](#page-6-5)

```
103 \newcommand{\fangsong}[1]{{\jfontspec{AdobeFangsongStd-Regular} #1}}
```
(*End definition for* \fangsong*. This function is documented on page [7.](#page-6-5)*)

```
104 \else\fi
```
<span id="page-16-21"></span><span id="page-16-8"></span><span id="page-16-5"></span><span id="page-16-2"></span>Generate Chinese number using [zhnumber](http://mirrors.ctan.org/help/Catalogue/entries/zhnumber.html).

```
105 \RequirePackage{zhnumber}
```
106 \def\CJKnumber#1{\zhnumber{#1}} % 兼容 CJKnumb

<span id="page-16-0"></span><sup>107</sup> }{}

## **4 Basic Format**

<span id="page-16-11"></span>We set global line spread to 1.2.

```
108 \linespread{1.2}\selectfont
```
<span id="page-16-18"></span><span id="page-16-15"></span><span id="page-16-13"></span>Papaer setting.

```
109 \pagewidth=\paperwidth
```

```
110 \pageheight=\paperheight
```
<span id="page-16-14"></span><span id="page-16-12"></span>Indent of paragraph and skip between paragraphs.

```
111 \RequirePackage{indentfirst}
```
- 112 \setlength{\parindent}{2em}
- 113 \setlength{\parskip}{0pt plus 2pt minus 1pt}

<span id="page-16-20"></span><span id="page-16-19"></span><span id="page-16-17"></span><span id="page-16-16"></span><span id="page-16-6"></span><span id="page-16-3"></span>Use [hyperref](http://mirrors.ctan.org/help/Catalogue/entries/hyperref.html) package to generate cross-reference link.

```
114 \RequirePackage[unicode]{hyperref}
```
<sup>115</sup> \definecolor{HUST@hyperreflinkred}{RGB}{128,23,31}

```
116 \hypersetup{
```
- 117 bookmarksnumbered=true,
- <sup>118</sup> bookmarksopen=true,
- 119 bookmarksopenlevel=3,
- <sup>120</sup> colorlinks=true,
- <sup>121</sup> allcolors=HUST@hyperreflinkred,
- <sup>122</sup> pdfpagemode={FullScreen},

```
123 pdfinfo={Template.Info={hustbeamer.cls v1.0 2013/07/01, Copyright (C) 2013-2014 by
```
<span id="page-16-1"></span><sup>124</sup> }

## **5 Load Packages**

Load packages for math.

- 125 \RequirePackage{amsmath,amssymb,amsfonts}
- 126 \RequirePackage[amsmath,amsthm,hyperref,thref]{ntheorem}
- <sup>127</sup> \RequirePackage{fancynum}
- <span id="page-17-4"></span>128 \setfnumgsym{\,}
- 129 \RequirePackage[lined,boxed,linesnumbered,ruled,vlined,algosection]{algorithm2e} Load packages for picture.
- <sup>130</sup> \RequirePackage{overpic}
- 131 \RequirePackage{graphicx,caption,subcaption}
- <sup>132</sup> \RequirePackage{pgf,pgfarrows,pgfnodes,pgfautomata,pgfheaps,pgfshade}

Load packages for table.

- <sup>133</sup> \RequirePackage{array,tabu}
- <sup>134</sup> \RequirePackage{multirow}

Load package for code highlight. Here we use [listings](http://mirrors.ctan.org/help/Catalogue/entries/listings.html) to highlight the code. But if you need more features, use [minted](http://mirrors.ctan.org/help/Catalogue/entries/minted.html).

<sup>135</sup> \RequirePackage{listings}

Load package for bibliography cite style.

<sup>136</sup> \RequirePackage[numbers,square,comma,super,sort&compress]{natbib}

Other packages for style setting.

- <sup>137</sup> \RequirePackage{datenumber}
- <span id="page-17-0"></span><sup>138</sup> \RequirePackage{etoolbox}

# <span id="page-17-9"></span>**6 Variables Setting**

[\title](#page-9-3) A command to set the title.

```
139 \let\HUST@oldtitle\title
140 \DeclareDocumentCommand\title{o m}
141 \t{}142 \IfNoValueTF{#1}{
143 \HUST@oldtitle{#2}
144 }{
145 \HUST@oldtitle[#1]{#2}146 }
147 \hypersetup{pdftitle={#2}}
148 }
149 \title{}
```
<span id="page-18-24"></span><span id="page-18-2"></span><span id="page-18-1"></span>(*End definition for* \title*. This function is documented on page [10.](#page-9-3)*)

#### [\author](#page-9-4) A command to set the author.

```
150 \let\HUST@oldauthor\author
151 \DeclareDocumentCommand\author{o +m}
152 \{153 \IfNoValueTF{#1}{
154 \HUST@oldauthor{#2}
155 \hypersetup{pdfauthor={#2}}
156 }{
157 \HUST@oldauthor[#1]{#2}
158 \hypersetup{pdfauthor={#1}}
159 }
160 }
161 \author{}
```

```
(End definition for \author. This function is documented on page 10.)
```
[\date](#page-9-5) A command to set the date.

```
162 \let\HUST@olddate\date
163 \DeclareDocumentCommand\date{m g g}
164 {
165 \IfNoValueTF{#2}{
166 \HUST@olddate{#1} % only one argument
167 }{
168 \IfNoValueTF{#3}{ % two arguments
169 \setdate{#1}{#2}{1}
170 \ifthenelse{\equal{\HUST@language}{chinese}}{
171 \HUST@olddate{~\thedateyear~年~\thedatemonth~月}
172 }
173 \HUST@olddate{\datemonthname~\thedateyear}
174 }
175 }{ % three arguments
176 \setdate{#1}{#2}{#3}
177 \ifthenelse{\equal{\HUST@language}{chinese}}{
178 \HUST@olddate{~\thedateyear~年~\thedatemonth~月~\thedateday~
  日}
179 }{
180 \HUST@olddate{\datedate}
181 }
182 }
183 }
```

```
184 }
185 \setdatetoday
186 \ \text{thedategyear}{} \theta \ \text{thedategy.}
```

```
(End definition for \date. This function is documented on page 10.)
```
# **Localization**

<span id="page-19-48"></span><span id="page-19-47"></span><span id="page-19-46"></span><span id="page-19-37"></span><span id="page-19-29"></span><span id="page-19-28"></span><span id="page-19-27"></span><span id="page-19-26"></span><span id="page-19-25"></span><span id="page-19-24"></span><span id="page-19-23"></span><span id="page-19-22"></span><span id="page-19-20"></span><span id="page-19-18"></span><span id="page-19-17"></span><span id="page-19-16"></span><span id="page-19-15"></span><span id="page-19-14"></span><span id="page-19-13"></span><span id="page-19-9"></span><span id="page-19-8"></span><span id="page-19-4"></span><span id="page-19-2"></span>Chinese localization. [2](#page-19-1)

<span id="page-19-45"></span><span id="page-19-44"></span><span id="page-19-43"></span><span id="page-19-38"></span>

| 187 | \ifthenelse{\equal{\HUST@language}{chinese}}{                             |
|-----|---------------------------------------------------------------------------|
| 188 | \def\indexname{索引}                                                        |
| 189 | \def\figurename{图}                                                        |
| 190 | \def\tablename{表}                                                         |
| 191 | \AtBeginDocument{\def\listingscaption{代码}}                                |
| 192 | \def\refname{参考文献}                                                        |
| 193 | \def\contentsname{目录}                                                     |
| 194 | \def\equationautorefname{公式}                                              |
| 195 | \def\footnoteautorefname{脚注}                                              |
| 196 | \def\itemautorefname~#1\null{第~#1~项\null}                                 |
| 197 | $\left\{ \&\right\}$                                                      |
| 198 | $\setminus$ def $\setminus$ tableautorefname $\{\bar{\mathcal{R}}\}$      |
| 199 | \def\sectionautorefname~#1\null{#1~小节\null}                               |
| 200 | \def\subsectionautorefname~#1\null{#1~小节\null}                            |
| 201 | \def\subsubsectionautorefname~#1\null{#1~小节\null}                         |
| 202 | \def\FancyVerbLineautorefname~#1\null{第~#1~行\null}                        |
| 203 | \def\pageautorefname~#1\null{第~#1~页\null}                                 |
| 204 | \def\lstlistingautorefname{代码}                                            |
| 205 | \def\definitionautorefname{定义}                                            |
| 206 | \def\propositionautorefname{命题}                                           |
| 207 | \def\lemmaautorefname{引理}                                                 |
| 208 | \def\theoremautorefname{定理}                                               |
| 209 | $\setminus$ def $\setminus$ axiomautorefname $\{ \triangle \mathbb{H} \}$ |
| 210 | \def\corollaryautorefname{推论}                                             |
| 211 | \def\exerciseautorefname{练习}                                              |
| 212 | $\setminus$ def $\setminus$ exampleautorefname $\{\varnothing\}$          |
| 213 | \def\proofautorefname{证明}                                                 |
| 214 | \SetAlgorithmName{算法}{算法}{算法索引}                                           |
| 215 | \SetAlgoProcName{过程}{过程}                                                  |
| 216 | \SetAlgoFuncName{函数}{函数}                                                  |
|     |                                                                           |

<span id="page-19-51"></span><span id="page-19-41"></span><span id="page-19-40"></span><span id="page-19-39"></span><span id="page-19-36"></span><span id="page-19-35"></span><span id="page-19-34"></span><span id="page-19-33"></span><span id="page-19-32"></span><span id="page-19-31"></span><span id="page-19-30"></span><span id="page-19-21"></span><span id="page-19-19"></span><span id="page-19-12"></span><span id="page-19-11"></span><span id="page-19-10"></span><span id="page-19-7"></span><span id="page-19-5"></span><span id="page-19-3"></span><span id="page-19-1"></span>The autorefname Reference:[http://tex.stackexchange.com/questions/52410/](http://tex.stackexchange.com/questions/52410/how-to-use-the-command-autoref-to-implement-the-same-effect-when-use-the-comman)

[how-to-use-the-command-autoref-to-implement-the-same-effect-when-use-the-comman](http://tex.stackexchange.com/questions/52410/how-to-use-the-command-autoref-to-implement-the-same-effect-when-use-the-comman)

217 \def\AlgoLineautorefname~#1\null{第~#1~行\null}

}{}

<span id="page-20-36"></span><span id="page-20-35"></span><span id="page-20-34"></span><span id="page-20-33"></span><span id="page-20-26"></span><span id="page-20-21"></span><span id="page-20-20"></span><span id="page-20-19"></span><span id="page-20-18"></span><span id="page-20-16"></span><span id="page-20-15"></span><span id="page-20-14"></span><span id="page-20-13"></span><span id="page-20-12"></span><span id="page-20-9"></span><span id="page-20-8"></span><span id="page-20-7"></span><span id="page-20-5"></span><span id="page-20-2"></span>English localization.

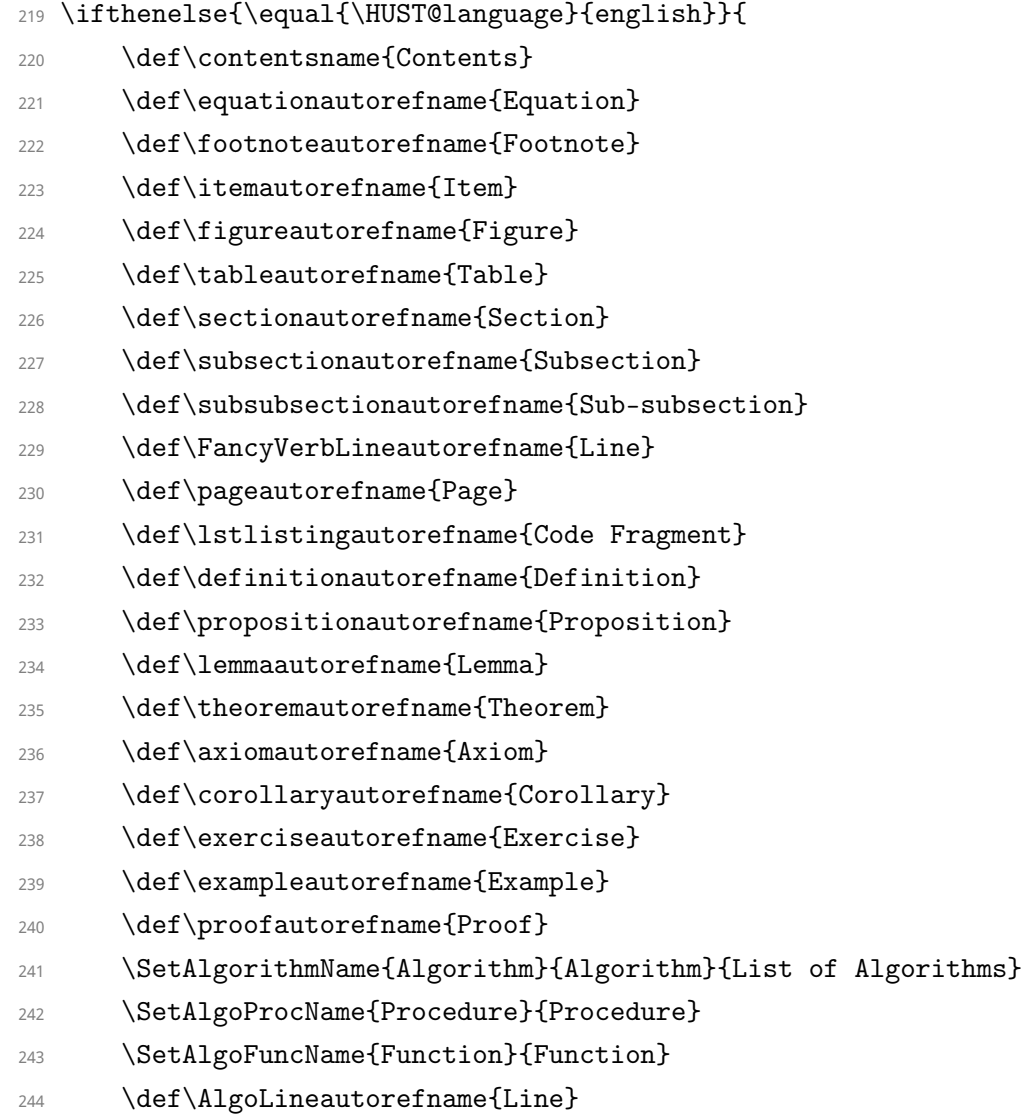

<span id="page-20-37"></span><span id="page-20-29"></span><span id="page-20-28"></span><span id="page-20-27"></span><span id="page-20-25"></span><span id="page-20-24"></span><span id="page-20-17"></span><span id="page-20-11"></span><span id="page-20-10"></span><span id="page-20-6"></span><span id="page-20-4"></span><span id="page-20-0"></span>}{}

# <span id="page-20-3"></span>**Style Setting**

## <span id="page-20-38"></span><span id="page-20-23"></span><span id="page-20-22"></span><span id="page-20-1"></span>**8.1 Beamer Style**

```
246 \usetheme{Rochester}
```
 $\verb|247 \label{thm:1.0} \tag{hust-header-Haader}. \texttt{paffdeclace}. \texttt{png}$ 

- <span id="page-20-30"></span>\setbeamertemplate{itemize items}[circle]
- <span id="page-20-31"></span>\setbeamertemplate{enumerate items}[default]
- <span id="page-20-32"></span>\setbeamertemplate{blocks}[rounded][shadow=true]

```
251 \beamer@headheight=0.13\paperwidth
252 \definecolor{HUST@orange}{rgb}{0.96,0.5,0.04}
253 \definecolor{HUST@gray}{rgb}{0.40625,0.40625,0.40625}
254 \definecolor{HUST@lightgray}{rgb}{0.93,0.93,0.93}
255 \definecolor{HUST@blue}{rgb}{0.137,0.43,0.684}
256 \setbeamercolor*{Title bar}{fg=white}
257 \setbeamercolor*{Location bar}{fg=HUST@orange,bg=HUST@lightgray}
258 \setbeamercolor*{frametitle}{parent=Title bar}
259 \setbeamercolor*{block title}{bg=HUST@blue,fg=white}
260 \setbeamercolor*{block body}{bg=HUST@lightgray,fg=HUST@gray}
261 \setbeamercolor*{normal text}{bg=white,fg=HUST@gray}
262 \setbeamercolor*{section in head/foot}{bg=HUST@blue,fg=white}
263 \usecolortheme[named=HUST@orange]{structure}
264 \setbeamerfont{date}{size=\scriptsize,parent=structure}
265 \setbeamerfont{section in head/foot}{size=\tiny,series=\normalfont}
266 \setbeamerfont{frametitle}{size=\Large,series=\bfseries\HEI}
267 \setbeamertemplate{section in toc}[sections numbered]
268 \setbeamertemplate{subsection in toc}[subsections numbered]
269 \setbeamertemplate{navigation symbols}{}
270 \setbeamertemplate{frametitle}
271 \text{ }272 \vskip-0.25\beamer@headheight
273 \vskip-\baselineskip
274 \vskip-0.2cm
275 \hskip0.7cm\usebeamerfont*{frametitle}\insertframetitle
276 \vskip-0.10em
277 \hskip0.7cm\usebeamerfont*{framesubtitle}\insertframesubtitle
278279 \setbeamertemplate{headline}
280 {
281 \pgfuseimage{hust-header}
282 \vskip -1.95cm
283 \linethickness{0pt}
284
285 \framelatex{
286 \begin{beamercolorbox}[wd=\paperwidth,ht=0.3\beamer@headheight]{Title bar}
287 \usebeamerfont{section in head/foot}%
288 \hskip 1.2cm\insertsectionnavigationhorizontal{0pt}{\hskip0.22cm}{}%
289 \end{beamercolorbox}}
290
291 \framelatex{
```

```
22
```

```
292 \begin{beamercolorbox}[wd=\paperwidth,ht=0.7\beamer@headheight]{Title bar}
293 \end{beamercolorbox}}
294 }
295 \setbeamertemplate{footline}
296 {
297 \linethickness{0pt}
298 \framelatex{
299 \begin{beamercolorbox}[leftskip=.3cm,wd=\paperwidth,ht=0.3\beamer@headheight,sep=0.1cm
300 \usebeamerfont{section in head/foot}%
301 \insertshortauthor~|~\insertshorttitle
302 \hfill
303 \insertframenumber/\inserttotalframenumber
304 \end{beamercolorbox}}
305 }
```
### <span id="page-22-39"></span><span id="page-22-20"></span><span id="page-22-17"></span><span id="page-22-13"></span><span id="page-22-0"></span>**8.2 Equation Style**

<span id="page-22-30"></span><span id="page-22-27"></span><span id="page-22-22"></span><span id="page-22-21"></span><span id="page-22-19"></span><span id="page-22-6"></span>Allow long equation breaking between lines or pages.

```
306 \allowdisplaybreaks[4]
```
<span id="page-22-4"></span><span id="page-22-2"></span>Set skip between equation and context.

```
307 \abovedisplayskip=10bp plus 2bp minus 2bp
```

```
308 \abovedisplayshortskip=10bp plus 2bp minus 2bp
```

```
309 \belowdisplayskip=\abovedisplayskip
```

```
310 \belowdisplayshortskip=\abovedisplayshortskip
```
<span id="page-22-25"></span><span id="page-22-10"></span><span id="page-22-9"></span><span id="page-22-5"></span><span id="page-22-3"></span>Set equation numbering style.

<span id="page-22-1"></span>311 \numberwithin{equation}{section}

### **8.3 Theorem Style**

<span id="page-22-33"></span><span id="page-22-31"></span>We use [amsthm](http://mirrors.ctan.org/help/Catalogue/entries/amsthm.html) to handle the proof environment and use [ntheorem](http://mirrors.ctan.org/help/Catalogue/entries/ntheorem.html) to handle other theorem environments.

```
312 \theoremnumbering{arabic}
313 \ifthenelse{\equal{\HUST@language}{chinese}}{
314 \theoremseparator{: }
315 }{
316 \theoremseparator{:}
317 }
318 \theorempreskip{1.2ex plus 0ex minus 1ex}
319 \theorempostskip{1.2ex plus 0ex minus 1ex}
320 \theoremheaderfont{\normalfont\bfseries\HEI}
321 \theoremsymbol{}
```

```
322
323 \theoremstyle{definition}
324 \theorembodyfont{\normalfont}
325 \ifthenelse{\equal{\HUST@language}{chinese}}{
326 \newtheorem{definition}{定义}[section]
327 }{
328 \newtheorem{definition}{Definition}[section]
329 }
330
331 \theoremstyle{plain}
332 \theorembodyfont{\itshape}
333 \ifthenelse{\equal{\HUST@language}{chinese}}{
334 \newtheorem{proposition}{命题}[section]
335 \newtheorem{lemma}{引理}[section]
336 \newtheorem{theorem}{定理}[section]
337 \newtheorem{axiom}{公理}[section]
338 \newtheorem{corollary}{推论}[section]
339 \newtheorem{exercise}{练习}[section]
340 \newtheorem{example}{例}[section]
341 \def\proofname{\hei{证明}}
342 }{
343 \newtheorem{proposition}{Proposition}[section]
344 \newtheorem{lemma}{Lemma}[section]
345 \newtheorem{theorem}{Theorem}[section]
346 \newtheorem{axiom}{Axiom}[section]
347 \newtheorem{corollary}{Corollary}[section]
348 \newtheorem{exercise}{Exercise}[section]
349 \newtheorem{example}{Example}[section]
350 \def\proofname{\textbf{Proof}}
```
<span id="page-23-32"></span><span id="page-23-31"></span><span id="page-23-29"></span><span id="page-23-28"></span><span id="page-23-27"></span><span id="page-23-26"></span><span id="page-23-25"></span><span id="page-23-24"></span><span id="page-23-23"></span><span id="page-23-22"></span><span id="page-23-21"></span><span id="page-23-20"></span><span id="page-23-19"></span><span id="page-23-9"></span><span id="page-23-0"></span><sup>351</sup> }

## **8.4 Floating Objects Style**

<span id="page-23-38"></span><span id="page-23-37"></span><span id="page-23-33"></span><span id="page-23-12"></span><span id="page-23-5"></span><span id="page-23-4"></span><span id="page-23-3"></span><span id="page-23-2"></span><span id="page-23-1"></span>Set the skip to the context for floating object with argument 'h'.

```
352 \setlength{\intextsep}{0.7\baselineskip plus 0.1\baselineskip minus 0.1\baselineskip}
     Set the skip to the context for top or bottom floating object.
```

```
353 \setlength{\textfloatsep}{0.8\baselineskip plus 0.1\baselineskip mi-
  nus 0.2\baselineskip}
```
<span id="page-23-6"></span>Set the fraction of floating object. Make the fraction less crowded than default value to prevent floating object occupying too much space.

- <span id="page-24-28"></span>354 \renewcommand{\textfraction}{0.15}
- <span id="page-24-30"></span>355 \renewcommand{\topfraction}{0.85}
- 356 \renewcommand{\bottomfraction}{0.65}
- <span id="page-24-0"></span>357 \renewcommand{\floatpagefraction}{0.60}

### <span id="page-24-17"></span><span id="page-24-5"></span>**8.5 Table Style**

\tabincell A command make it easier to insert a new table into an existing cell.

<span id="page-24-26"></span><sup>358</sup> \newcommand{\tabincell}[2]{\begin{tabular}{@{}#1@{}}#2\end{tabular}}

<span id="page-24-27"></span><span id="page-24-15"></span><span id="page-24-3"></span><span id="page-24-1"></span>(*End definition for* \tabincell*. This function is documented on page* **??***.*)

### **8.6 Caption Style**

<span id="page-24-24"></span><span id="page-24-18"></span><span id="page-24-12"></span><span id="page-24-11"></span>Set caption font size as 11pt, use hang format, remove " after number and set the skip between context as 12pt.

```
359 \DeclareCaptionFont{HUST@captionfont}{\fontsize{11pt}{13.2pt}\selectfont}
```

```
360 \DeclareCaptionLabelFormat{HUST@caplabel}{#1~#2}
```
<span id="page-24-6"></span><sup>361</sup> \captionsetup{

```
362 compatibility=false,
```
- <sup>363</sup> font=HUST@captionfont,
- <sup>364</sup> labelformat=HUST@caplabel,
- <sup>365</sup> format=hang,
- <sup>366</sup> labelsep=quad,
- <sup>367</sup> skip=12pt
- <span id="page-24-2"></span><sup>368</sup> }

### <span id="page-24-31"></span><span id="page-24-25"></span><span id="page-24-22"></span><span id="page-24-16"></span><span id="page-24-14"></span><span id="page-24-13"></span>**8.7 Code Highlight Style**

```
369 \definecolor{HUST@lstgreen}{rgb}{0,0.6,0}
370 \definecolor{HUST@lstmauve}{rgb}{0.58,0,0.82}
371
372 \lstset{
373 basicstyle=\footnotesize\ttfamily\linespread{1}\selectfont\FANGSONG,
374 keywordstyle=\color{blue}\bfseries,
375 commentstyle=\color{HUST@lstgreen}\itshape\KAI,
376 stringstyle=\color{HUST@lstmauve},
377 showspaces=false,
378 showstringspaces=false,
379 showtabs=false,
380 numbers=left,
381 numberstyle=\tiny\color{black},
```

```
382 frame=lines,
383 rulecolor=\color{black},
384 breaklines=true
385 }
```
## <span id="page-25-0"></span>**8.8 Bibliography Style**

<span id="page-25-38"></span><span id="page-25-28"></span><span id="page-25-14"></span><span id="page-25-9"></span>We use thuthesis.bst in [thuthesis](http://mirrors.ctan.org/help/Catalogue/entries/thuthesis) to typeset bibliography in Chinese language mode. And use [IEEEtran](http://mirrors.ctan.org/help/Catalogue/entries/ieeetran) in English language mode.

```
386 \ifthenelse{\equal{\HUST@language}{chinese}}{
387 \def\thudot{\unskip.}
388 \def\thumasterbib{[Master Thesis]}
389 \def\thuphdbib{[Doctor Thesis]}
390 \bibliographystyle{thuthesis}
391 }{
392 \bibliographystyle{IEEEtran}
393 \let\HUST@bibliography\bibliography
394 \def\bibliography#1{\HUST@bibliography{IEEEabrv,#1}}
395 }
```
# <span id="page-25-31"></span><span id="page-25-27"></span><span id="page-25-26"></span><span id="page-25-20"></span><span id="page-25-19"></span><span id="page-25-6"></span><span id="page-25-4"></span><span id="page-25-3"></span><span id="page-25-1"></span>**Specical Page**

```
\maketitle
Commands to generate title page.
```

```
\makecover
396 \def\maketitle{
```

```
397 \let\HUST@oldthepage\thepage
398 \ifthenelse{\equal{\HUST@language}{chinese}}
399 {\def\thepage{封面}}
400 {\def\thepage{Titlepage}}
401 \begingroup
402 \setbeamertemplate{headline}{\pgfuseimage{hust-header}}
403 \setbeamertemplate{footline}
404 \sim 5
405 \linethickness{0pt}
406 \framelatex{
407 \begin{beamercolorbox}[leftskip=.3cm,wd=\paperwidth,ht=0.3\beamer@headheight,sep
408 \usebeamerfont{section in head/foot}%
409 \insertshortauthor~|~\insertshorttitle
410 \hfill
411 \end{beamercolorbox}}
412 }
413 \frame{\titlepage}
```

```
414 \endgroup
```
- <span id="page-26-29"></span><span id="page-26-23"></span><sup>415</sup> \let\thepage\HUST@oldthepage
- <span id="page-26-20"></span><sup>416</sup> \setcounter{framenumber}{0}

<sup>417</sup> }

<sup>418</sup> \let\makecover\maketitle

<span id="page-26-13"></span><span id="page-26-12"></span>(*End definition for* \maketitle *and* \makecover*. These functions are documented on page [10.](#page-9-6)*)

[\PrintTOC](#page-9-7) A command to generate table of contents.

```
419 \def\PrintTOC{
```
- <span id="page-26-19"></span>420 \section\*{}
- <span id="page-26-3"></span><span id="page-26-1"></span>421 \begin{frame}{\contentsname}
- <span id="page-26-15"></span><span id="page-26-5"></span><span id="page-26-4"></span><sup>422</sup> \pdfbookmark{\contentsname}{\contentsname}
- <span id="page-26-21"></span><sup>423</sup> \tableofcontents[subsectionstyle=hide]
- <span id="page-26-10"></span>424 \end{frame}

<sup>425</sup> }

(*End definition for* \PrintTOC*. This function is documented on page [10.](#page-9-7)*)

<span id="page-26-27"></span><span id="page-26-25"></span>Here we set whether insert current table of contents at beginning of section.

- <span id="page-26-14"></span><sup>426</sup> \newif\ifHUST@TOCAtBeginSection
- <span id="page-26-8"></span><sup>427</sup> \HUST@TOCAtBeginSectiontrue

```
\EnableTOCAtBeginSection Use \EnableTOCAtBeginSection to enable insert current table of contents
                    at beginning of section.
```
<sup>428</sup> \def\EnableTOCAtBeginSection{\HUST@TOCAtBeginSectiontrue}

<span id="page-26-26"></span><span id="page-26-9"></span><span id="page-26-6"></span>(*End definition for* \EnableTOCAtBeginSection*. This function is documented on page [11.](#page-10-2)*)

```
\DisableTOCAtBeginSection to disable insert current table of con-
               tents at beginning of section.
```
<sup>429</sup> \def\DisableTOCAtBeginSection{\HUST@TOCAtBeginSectionfalse}

<span id="page-26-24"></span><span id="page-26-7"></span>(*End definition for* \DisableTOCAtBeginSection*. This function is documented on page [11.](#page-10-2)*) Insert current table of contents at beginning of section.

```
430
```

```
431 \AtBeginSection[] {
```
- <span id="page-26-28"></span><sup>432</sup> \ifHUST@TOCAtBeginSection
- <span id="page-26-18"></span><span id="page-26-2"></span><sup>433</sup> \begin{frame}{\secname}
- <span id="page-26-22"></span><sup>434</sup> \tableofcontents[sectionstyle=show/shaded,subsectionstyle=hide]

```
435 \end{frame}
```

```
436 \else\fi
```
<sup>437</sup> }

```
438 \AtBeginSubsection[] {
439 \ifHUST@TOCAtBeginSection
440 \begin{frame}{\secname}{\subsecname}
441 \tableofcontents[sectionstyle=show/hide,subsectionstyle=show/shaded/hide,subsubsec
442 \end{frame}
443 \else\fi
444 }
```
# <span id="page-27-5"></span><span id="page-27-0"></span>**Other Command**

#### [\email](#page-10-3)

```
445 \def\email#1{
446 \href{mailto:#1}{\texttt{#1}}
```
}

<span id="page-27-11"></span>(*End definition for* \email*. This function is documented on page [11.](#page-10-3)*)

```
448 %</class>
```
# **V Index**

<span id="page-28-0"></span>The italic numbers denote the pages where the corresponding entry is described, numbers underlined point to the definition, all others indicate the places where it is used.

#### **A**

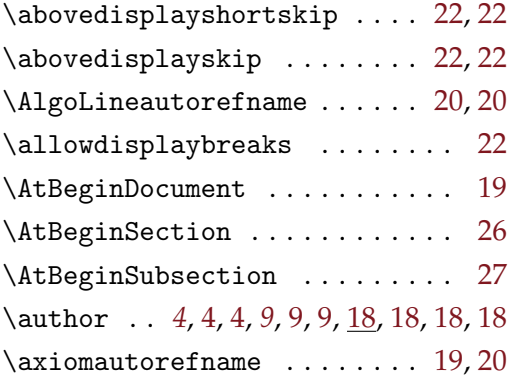

#### **B**

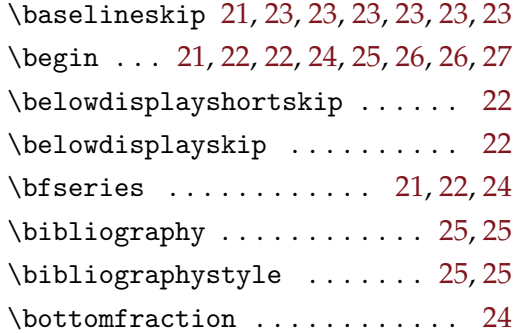

#### **C**

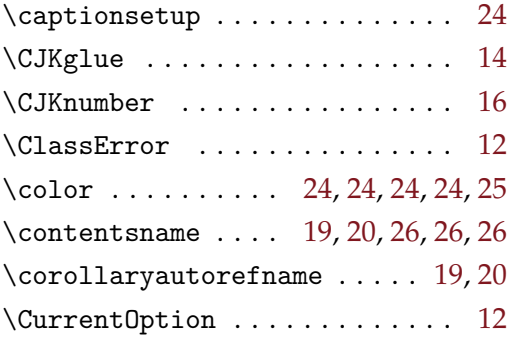

### **D**

\date . . . . . . . . . . . . . . . . . . . [5,](#page-5-2) [5,](#page-5-3) [5,](#page-5-4) *[5](#page-5-5)*, [5,](#page-5-6) *[9](#page-9-11)*, [9,](#page-9-12) [9,](#page-9-13) [9,](#page-9-14) [9,](#page-9-15) [18,](#page-18-4) [18,](#page-18-5) [18,](#page-18-6) [19](#page-19-6)

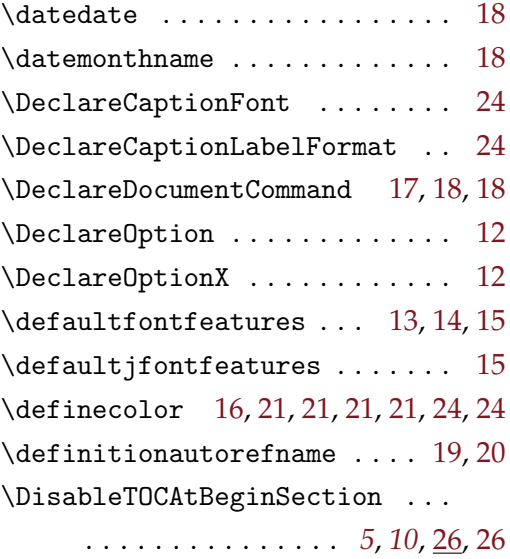

#### **E**

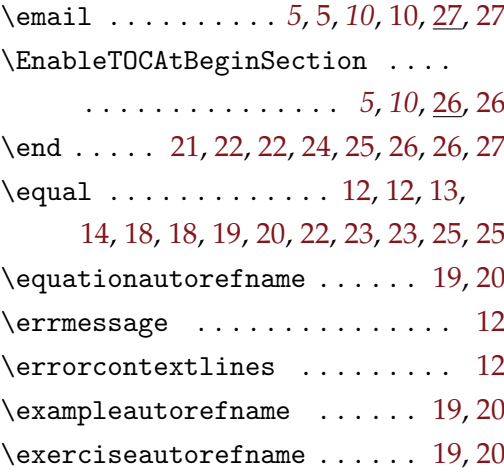

#### **F**

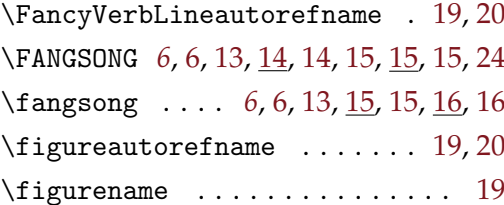

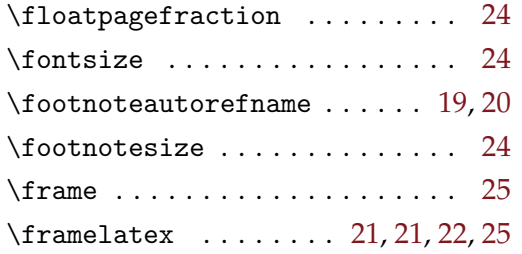

#### **H**

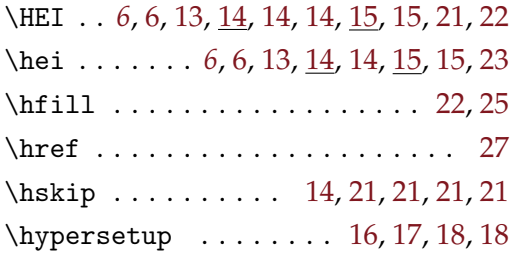

## \Large . . . . . . . . . . . . . . . . . . . . [21](#page-21-18) \lemmaautorefname . . . . . . . . [19,](#page-19-19) [20](#page-20-17)  $\langle$ linespread . . . . . . . . . . . . [16,](#page-16-11) [24](#page-24-22) \linethickness ....... [21,](#page-21-19) [22,](#page-22-23) [25](#page-25-18) \listingscaption . . . . . . . . . . . [19](#page-19-20) \LoadClass ................ [12](#page-12-14) \lstlistingautorefname .... [19,](#page-19-21)[20](#page-20-18) \lstset . . . . . . . . . . . . . . . . . . [24](#page-24-23) \ltjsetparameter . . . . . . . . . . . [15](#page-15-18)

#### **M**

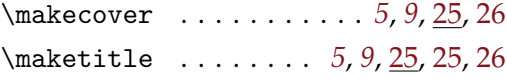

#### **N**

## **I** \ifLuaTeX . . . . . . . . . . . . . . [12,](#page-12-11) [15](#page-15-11) \IfNoValueTF ....... [17,](#page-17-3) [18,](#page-18-16) [18](#page-18-17), 18  $\text{thenelse} \dots \dots \dots \quad 12,13,$  $\text{thenelse} \dots \dots \dots \quad 12,13,$  $\text{thenelse} \dots \dots \dots \quad 12,13,$ [14,](#page-14-11) [18,](#page-18-18) [18,](#page-18-19) [19,](#page-19-16) [20,](#page-20-15) [22,](#page-22-18) [23,](#page-23-10) [23,](#page-23-11) [25,](#page-25-14) [25](#page-25-15) \ifXeTeX . . . . . . . . . . . . . . . [12,](#page-12-13) [14](#page-14-12) \indexname . . . . . . . . . . . . . . . [19](#page-19-17) \insertframenumber ......... [22](#page-22-19) \insertframesubtitle ........ [21](#page-21-15) \insertframetitle . . . . . . . . . . [21](#page-21-16) \insertsectionnavigationhorizontal . . . . . . . . . . . . . . . . [21](#page-21-17) \insertshortauthor ....... [22,](#page-22-20)[25](#page-25-16)  $\in$  [22,](#page-22-21) [25](#page-25-17) \inserttotalframenumber ..... [22](#page-22-22) \intextsep . . . . . . . . . . . . . . . [23](#page-23-12) \itemautorefname ........ [19,](#page-19-18)[20](#page-20-16) \itshape . . . . . . . . . . . . . . . [23,](#page-23-13) [24](#page-24-20)

#### **J**

 $\mathcal{S}$  . . . . . . . . . . . [15,](#page-15-12) [16,](#page-16-7) [16](#page-16-8)

#### **K**

\KAI . . . . *[6](#page-6-14)*, [6,](#page-6-15) [13,](#page-13-8) [14,](#page-14-13) [14,](#page-14-14) [15,](#page-15-13) [15,](#page-15-14) [15,](#page-15-15) [24](#page-24-21) \kai . . . . . . . . . *[6](#page-6-16)*, [6,](#page-6-17) [13,](#page-13-9) [15,](#page-15-16) [15,](#page-15-17) [16,](#page-16-9) [16](#page-16-10) **L** language . . . . . . . . . . . . . . . . . . *[4](#page-4-6)*, *[9](#page-9-16)*

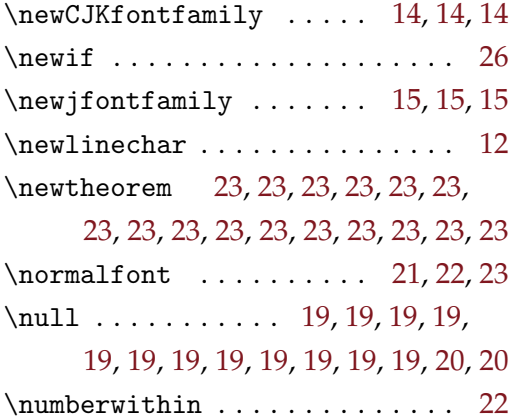

#### **O**

\OR . . . . . . . . . . . . . . . . . . . . . . [12](#page-12-16)

#### **P**

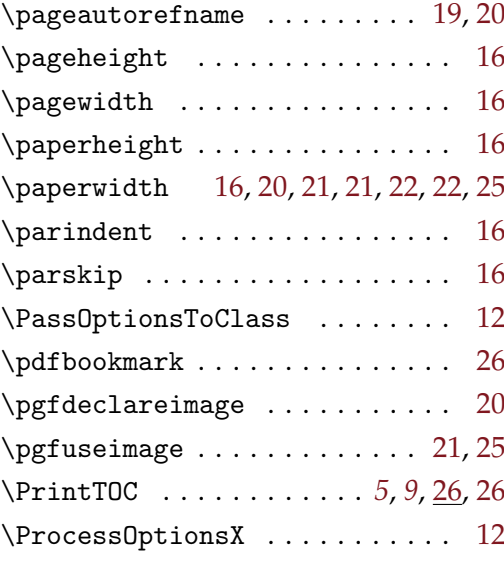

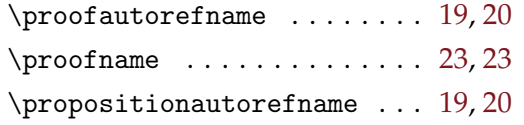

## **R**

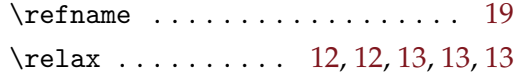

### **S**

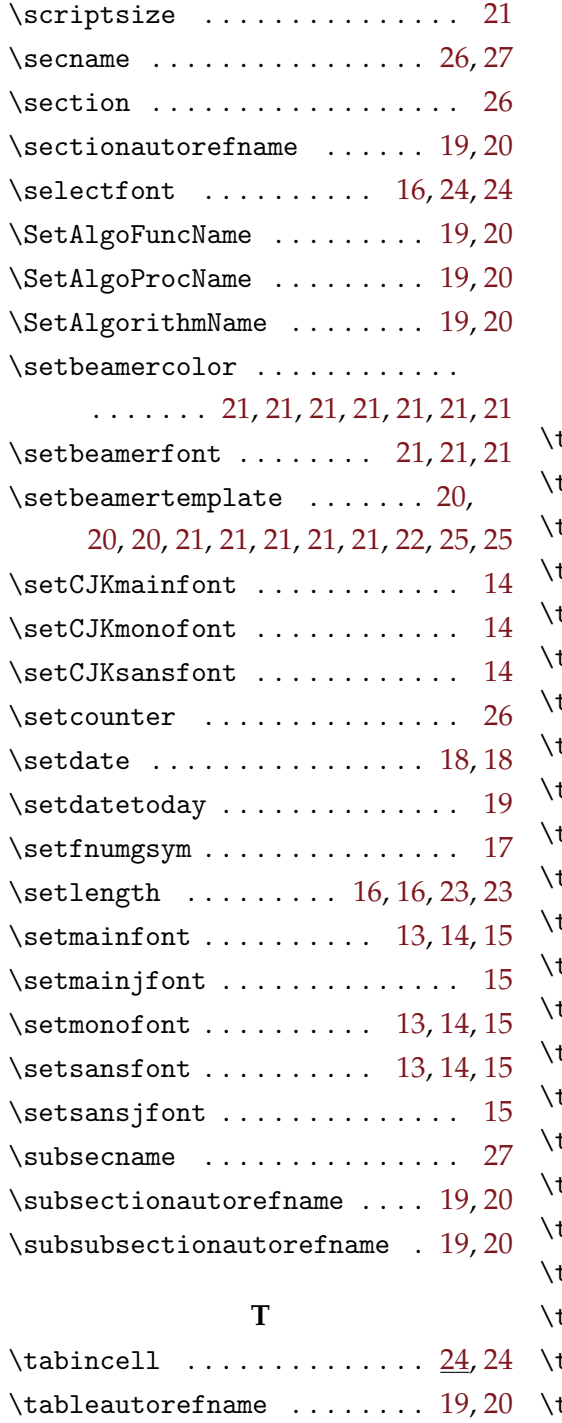

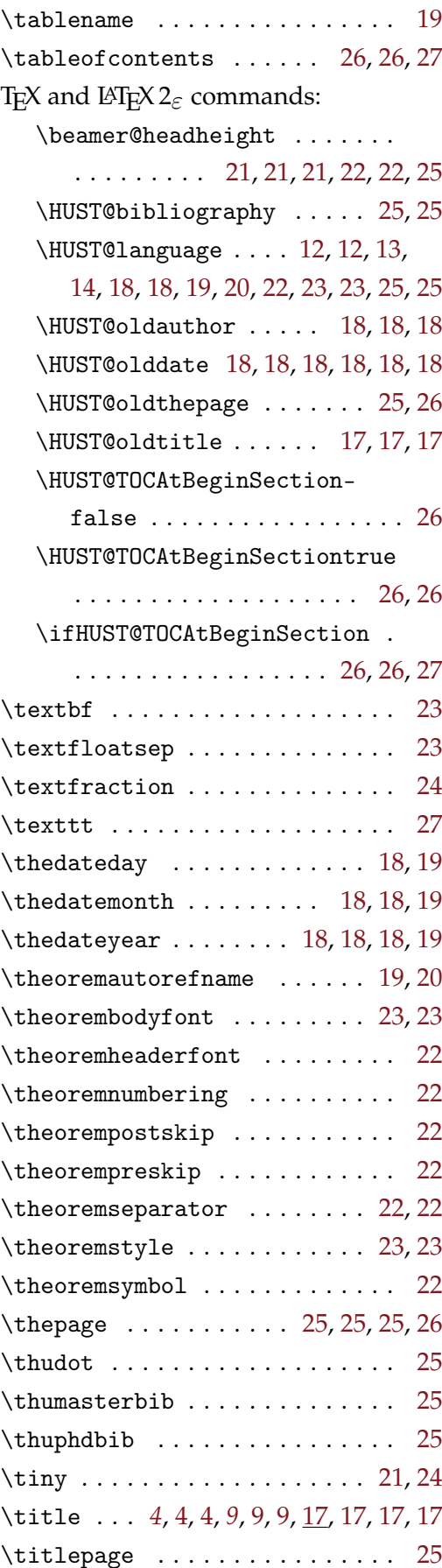

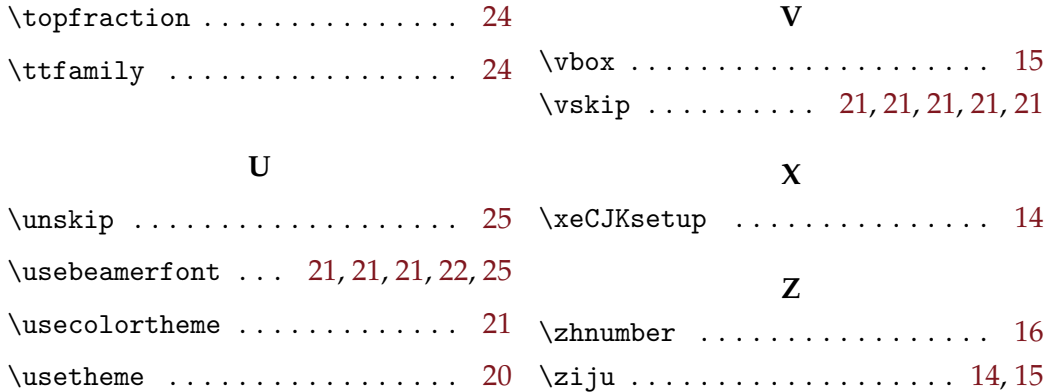